• C# provides the foreach repetition structure for iterating through values in data structures, such as arrays.

foreach ( double item in A) { sum+=item; }

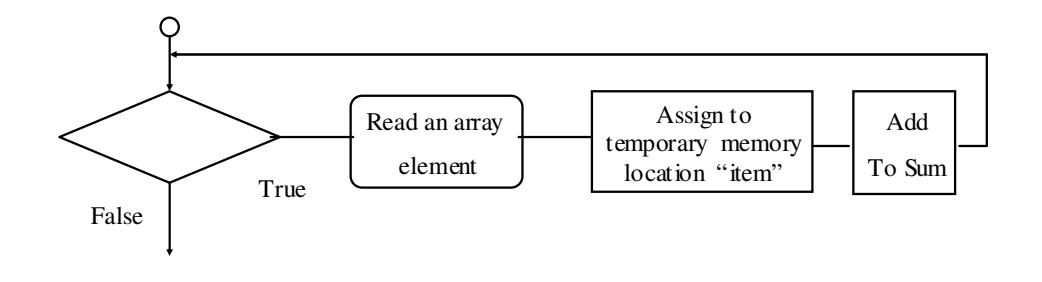

Dr Izeddin Hidar 2007

4 14

4 13

Write a program to input the array A to your computer memory, calculate its Max and Min values and display results.

$$
A = \begin{bmatrix} 2 & 4 & 6 \\ 1 & 2 & 3 \end{bmatrix}
$$

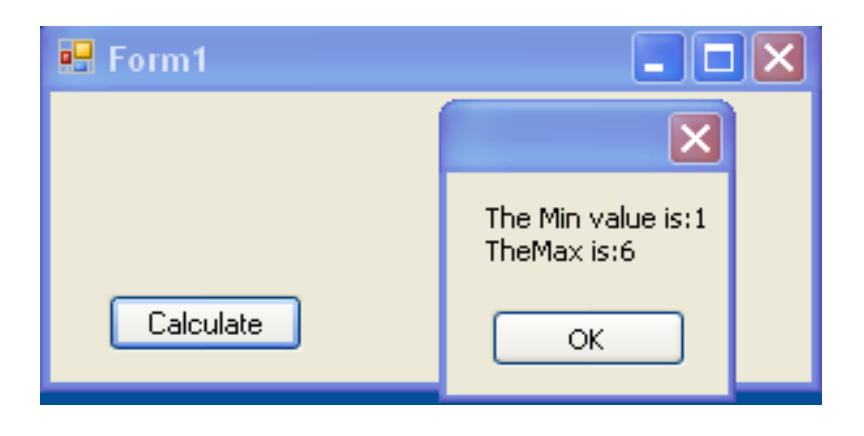

Dr Izeddin Hidar 2007

```
private void ButCalculate_Click(object sender, EventArgs e) \frac{15}{15}{
  int[,] A = \{ \{ 2, 4, 6 \}, \{ 1, 2, 3 \} \};int Min ,Max;
  Min= A[0, 0];Max = A[0, 0];foreach (int item in A)
  \left\{ \right.if (item \lt Min) Min = item;
     if (item > Max) Max = item;
   }
  string s = "The Min value is:"+Min.ToString();
         s += "\nTheMax is:" + Max.ToString();
  MessageBox.Show(s);
}
```
Dr Izeddin Hidar 2007

## 4 16

4

• Passing array argument

An array is a reference type so it automatically passing by reference. It is enough to mention its name to be passed.

For example:

Design two methods, one to calculate the average of passed array and another to print it in a message box.

Use these methods to calculate the average of elements in array B=[20, 70, 50, 90, 10, 30, 60], display this array and its average.

Dr Izeddin Hidar 2007